Prova del 16/06/2017 – Traccia A

Università degli Studi di Verona – Laurea in Informatica e Bioinformatica – A.A. 2016/2017

#### **N.B.: si consiglia di arrotondare i calcoli alla quarta cifra decimale**

## **ESERCIZIO 1**

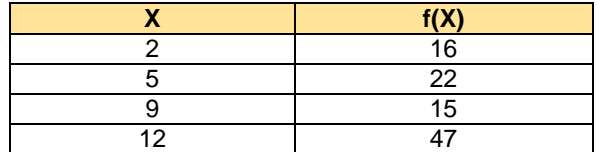

Sulla distribuzione di frequenze presentata in tabella, calcolare:

(a) la media aritmetica, la media armonica, la media geometrica e la media quadratica;

- (b) la mediana e la moda;
- (c) la varianza.

## **ESERCIZIO 2**

Utilizzare le formule del calcolo combinatorio per rispondere ai seguenti quesiti:

- a) Quante parole, anche prive di significato, posso creare utilizzando ogni volta tutte le lettere contenute nel termine "INFORMATICA"?
- b) In quanti modi diversi un negoziante può disporre 8 oggetti diversi nella sua vetrina?

#### **ESERCIZIO 3**

Da un mazzo di 52 carte vengono effettuate casualmente e con reinserimento *n*=4 estrazioni. Descrivere con una opportuna variabile casuale la probabilità di estrarre una carta di quadri (*p=*0,25) e quindi calcolarne media e varianza.

#### **PARTE DI LABORATORIO – SCRIVERE IL CODICE IN LINGUAGGIO R - SOLO #COMMENTI E COMANDI**

#### **ESERCIZIO 4 - LAB**

Utilizzando i dati e la medesima variabile casuale proposti nell'esercizio 3 calcolare le corrispondenti probabilità tramite R-Studio.

Infine disegnare il grafico della distribuzione di probabilità.

#### **ESERCIZIO 5 - LAB**

Un campione estratto da una popolazione risulta formato dai seguenti valori:

**DATI** 21 44 54 16 25 16 33 30

Scrivere il codice "R" per verificare l'ipotesi che la media della popolazione, da cui il campione è stato estratto, sia pari a 30 ad un livello di confidenza del 99%.

Prova del 16/06/2017 – Traccia B

Università degli Studi di Verona – Laurea in Informatica e Bioinformatica – A.A. 2016/2017

## **N.B.: si consiglia di arrotondare i calcoli alla quarta cifra decimale**

## **ESERCIZIO 1**

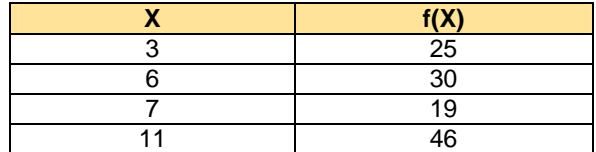

Sulla distribuzione di frequenze presentata in tabella, calcolare:

(a) la media aritmetica, la media armonica, la media geometrica e la media quadratica;

- (b) la mediana e la moda;
- (c) la varianza.

## **ESERCIZIO 2**

Utilizzare le formule del calcolo combinatorio per rispondere ai seguenti quesiti:

- a) In quante maniere possono classificarsi sul podio 10 piloti di Moto GP?
- b) E se al primo posto volessimo sempre lo stesso pilota, in quanti modi gli altri 9 piloti si potrebbero classificare sui rimanenti due gradini del podio?

#### **ESERCIZIO 3**

Da un mazzo di 52 carte vengono effettuate casualmente e con reinserimento *n*=4 estrazioni. Descrivere con una opportuna variabile casuale la probabilità di estrarre una carta di segno rosso (*p=*0,50) e quindi calcolarne media e varianza.

#### **PARTE DI LABORATORIO – SCRIVERE IL CODICE IN LINGUAGGIO R - SOLO #COMMENTI E COMANDI**

#### **ESERCIZIO 4 - LAB**

Utilizzando i dati e la medesima variabile casuale proposti nell'esercizio 3 calcolare le corrispondenti probabilità tramite R-Studio.

Infine disegnare il grafico della distribuzione di probabilità.

#### **ESERCIZIO 5 - LAB**

Un campione estratto da una popolazione risulta formato dai seguenti valori:

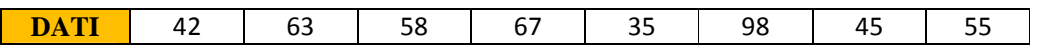

Scrivere il codice "R" per verificare l'ipotesi che la media della popolazione, da cui il campione è stato estratto, sia pari a 58 ad un livello di confidenza del 99%.

Prova del 16/06/2017 – Traccia C

Università degli Studi di Verona – Laurea in Informatica e Bioinformatica – A.A. 2016/2017

#### **N.B.: si consiglia di arrotondare i calcoli alla quarta cifra decimale**

## **ESERCIZIO 1**

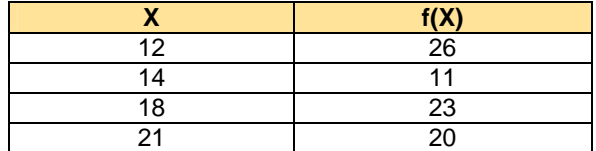

Sulla distribuzione di frequenze presentata in tabella, calcolare:

(a) la media aritmetica, la media armonica, la media geometrica e la media quadratica;

- (b) la mediana e la moda;
- (c) la varianza.

## **ESERCIZIO 2**

Utilizzare le formule del calcolo combinatorio per rispondere ai seguenti quesiti:

- a) Quanti numeri di 5 cifre posso creare anche usando più volte ogni cifra? (Valgono anche i casi con lo zero davanti, ad es. 00001, 01234, ecc.)
- b) In quanti modi diversi 8 amici possono viaggiare su un'auto con 4 posti? (A prescindere dall'ordine in cui si siedono)

#### **ESERCIZIO 3**

Da un mazzo di 52 carte vengono effettuate casualmente e con reinserimento *n*=4 estrazioni. Descrivere con una opportuna variabile casuale la probabilità di estrarre una figura (*p=*0,23) e quindi calcolarne media e varianza.

#### **PARTE DI LABORATORIO – SCRIVERE IL CODICE IN LINGUAGGIO R - SOLO #COMMENTI E COMANDI**

#### **ESERCIZIO 4 - LAB**

Utilizzando i dati e la medesima variabile casuale proposti nell'esercizio 3 calcolare le corrispondenti probabilità tramite R-Studio.

Infine disegnare il grafico della distribuzione di probabilità.

#### **ESERCIZIO 5 - LAB**

Un campione estratto da una popolazione risulta formato dai seguenti valori:

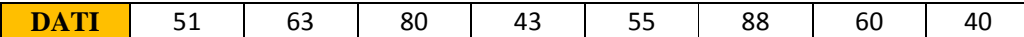

Scrivere il codice "R" per verificare l'ipotesi che la media della popolazione, da cui il campione è stato estratto, sia pari a 40 ad un livello di confidenza del 99%.

Prova del 16/06/2017 – Traccia D

Università degli Studi di Verona – Laurea in Informatica e Bioinformatica – A.A. 2016/2017

## **N.B.: si consiglia di arrotondare i calcoli alla quarta cifra decimale**

## **ESERCIZIO 1**

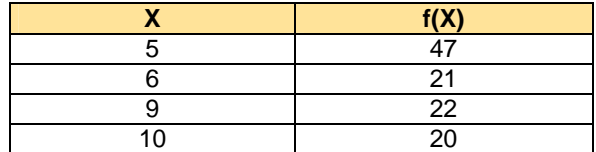

Sulla distribuzione di frequenze presentata in tabella, calcolare:

(a) la media aritmetica, la media armonica, la media geometrica e la media quadratica;

- (b) la mediana e la moda;
- (c) la varianza.

## **ESERCIZIO 2**

Utilizzare le formule del calcolo combinatorio per rispondere ai seguenti quesiti:

- a) Quante parole, anche prive di significato, posso creare usando tutte le lettere contenute nella parola "MOUSE"?
- b) E quante parole di 3 caratteri, anche ripetuti, posso creare usando solo le lettere contenute nella parola "MOUSE"?

#### **ESERCIZIO 3**

Da un mazzo di 52 carte vengono effettuate casualmente e con reinserimento *n*=4 estrazioni. Descrivere con una opportuna variabile casuale la probabilità di estrarre una figura di quadri o fiori (*p=*0,12) e quindi calcolarne media e varianza.

#### **PARTE DI LABORATORIO – SCRIVERE IL CODICE IN LINGUAGGIO R - SOLO #COMMENTI E COMANDI**

#### **ESERCIZIO 4 - LAB**

Utilizzando i dati e la medesima variabile casuale proposti nell'esercizio 3 calcolare le corrispondenti probabilità tramite R-Studio.

Infine disegnare il grafico della distribuzione di probabilità.

#### **ESERCIZIO 5 - LAB**

Un campione estratto da una popolazione risulta formato dai seguenti valori:

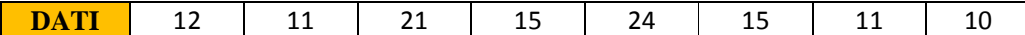

Scrivere il codice "R" per verificare l'ipotesi che la media della popolazione, da cui il campione è stato estratto, sia pari a 15 ad un livello di confidenza del 99%.